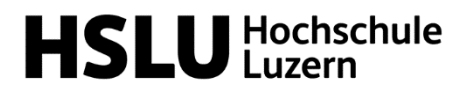

Design Film Kunst

### **Studienrichtung Video**

BA Video Aufnahmeverfahren 2024

# **Gestalterische Aufgabenstellung 2024**

Wir freuen uns, dass du dich für das Aufnahmeverfahren der Studienrichtung Video entschieden hast und wünschen dir gutes Gelingen!

Die Arbeiten sind via Online-Anmeldung hochzuladen und einzureichen. Das Uploadfenster ist vom Montag, 18. März (ab 09.00 Uhr) bis Donnerstag, 21. März 2024 (17.00Uhr) (CET) geöffnet.

Wir informieren dich im Folgenden zusätzlich über die Aufgabe (Filmkritik), das Motivationsschreiben und die gestalterische Mappe (Portfolio), die ebenfalls in digitaler Form eingereicht wird.

Bei der Beurteilung achten wir generell auf folgende Kriterien:

- Originalität/Eigenständigkeit
- Künstlerische Haltung
- Themenwahl und Relevanz der Arbeiten
- Ausdruck und Gestaltung (Sprache, Bild, Ton, Narration)
- Differenzierungs- und Analysefähigkeiten

# **Aufgabe Filmkritik**

Mit folgendem Vimeo-Link hast du Zugang zu drei Kurzfilmen unserer Studienrichtung, die jeweils im Abschlussjahr entstanden sind:

https://vimeopro.com/videohslu/bewerbung

### Passwort: Filmkritik

Wähle einen der Filme aus und schreibe eine Filmkritik im Umfang einer A4-Seite. Der Text soll eine kurze Beschreibung des Filmes beinhalten sowie Einblick geben in deine persönliche Auseinandersetzung mit dem Film – die durchaus auch kritisch sein darf.

Diese Punkte interessieren uns besonders:

- Begründung der Auswahl des von dir gewählten Filmes.
- Beschreibung von Inhalt, Thema und Stimmung des Filmes in wenigen Sätzen, sodass auch jemand, der den Film nicht kennt, sich ein Bild davon machen kann.
- Verortung des Filmes: z. B. Genre, künstlerischer und/oder gesellschaftlicher Bezug, ähnliche Filme.
- Welche filmischen Aspekte/Gestaltungsmittel sind dir positiv oder negativ aufgefallen und warum?
- Dein persönliches Fazit.

**Abgabe als PDF** → DeinName\_Filmkritik.pdf

**Einreichung** → via Online-Anmeldung unter "Hausaufgabe" hochladen

## **Motivationsschreiben**

Beschreibe auf 1–2 Seiten A4,

- was dich am Medium Film fasziniert,
- warum du dich spezifisch bei uns bewirbst,
- was du in die Ausbildung mitbringst,
- was du in der Ausbildung (kennen)lernen möchtest,
- wie du dir deine berufliche Zukunft vorstellst.

**Abgabe als PDF** → DeinName\_Motivation.pdf **Einreichung → via Online-Anmeldung unter "Motivationsschreiben" hochladen** 

## **Portfolio**

Zeige uns mit ausgewählten Arbeitsproben, was du im künstlerisch-gestalterischen Bereich schon gemacht hast. Das können Bilder sein (Fotografien, Zeichnungen, Malereien), Projektdokumentationen o. ä. – und natürlich Videos.

## **Allgemeine gestalterische Arbeiten**

Alles, was nicht Video ist, ist in einem PDF-Dokument zusammen zu stellen. Achte bitte auf eine verständliche Gliederung und Beschriftung. Zusatztexte helfen uns, den Kontext der Arbeiten und deine Überlegungen zu verstehen.

**Abgabe als PDF** → DeinName\_Portfolio.pdf **Einreichung** → *via Online-Anmeldung unter "Portfolio" hochladen* 

#### **Videos**

Filmische Arbeiten kannst du auf zwei Arten einreichen:

a) Links zu einer Streamingplattform wie Vimeo oder YouTube. Erstelle hierfür bitte ein Textdokument (PDF), das nebst den Links (allenfalls mit Passwort) auch Angaben zu Gattung, Länge und deiner jeweiligen Funktion enthält.

**Abgabe als PDF** → DeinName\_Filme.pdf **Einreichung** → *via Online-Anmeldung unter "Portfolio" hochladen* 

b) Upload von Videodateien direkt in der Online-Anmeldung. Das Video muss auf einem Mac ruckelfrei abspielbar sein. Bewährt hat sich das Format .mp4 und der Codec H.264.

#### **Einreichung** → *via Online-Anmeldung unter "Portfolio" hochladen*

Die Anzahl der Videos ist nicht begrenzt, aber unsere Zeit, sie zu visionieren. Falls du mehr als drei Videos einreichst, ordne diese bitte nach Wichtigkeit, damit wir wissen, was wir primär anschauen sollen. Bei längeren Arbeiten empfiehlt sich die Angabe eines Ausschnittes.

# **Verwendung von KI Tools**

- Die eingereichten Arbeitsproben und Texte müssen eigenständige Leistungen darstellen. Darum dürfen KI-basierte Tools bei bewertungsrelevanten Leistungen höchstens unterstützend eingesetzt werden.
- Du bist bei der Verwendung von KI-Tools für dieses Aufnahmeverfahren in vollem Umfang verantwortlich für Argumentationen, Aussagen, Übersetzungen, Zitate und Quellenangaben.
- Bei Textarbeit mit KI-Tools müssen die Quellen angegeben werden.
- Bei der Verwendung von Bildern, welche durch KI erzeugt wurden, muss zusätzlich der Entstehungsprozess bzw. die Variationen der entsprechenden Software dokumentiert und mit Quellenangaben versehen und gezeigt werden.

Wir freuen uns auf deine Bewerbung und wünschen dir viel Erfolg!

Die Aufnahmekommission der Studienrichtung Video Volko Kamensky, BA Video